# **Hypothese**

Behauptung eines Sachverhalts, dessen Überprüfung noch aussteht.

### **Wissenschaftliche Vorgehensweise beim Hypothesentest**

Forscher formuliert eine *Alternativhypothese H<sub>1</sub>* (die neue Erkenntnis, die gezeigt werden soll) gegenüber der *Nullhypothese H0* (die bislang als gesichert geltende Erkenntnis). Sodann testet er mit statistischen Methoden, ob die tatsächlichen Daten unter Gültigkeit der Nullhypothese signifikant (und nicht nur als Folge von Zufallsstreuungen) abweichen. Erst bei *überzufälligen* Abweichungen ist die Nullhypothese abzulehnen, d.h. die Alternativhypothese ist verifiziert. Wissenschaftstheoretischer Hintergrund: Erkenntnisfortschritt durch Falsifikation, Verwerfen "falscher" Hypothesen (*Popper, Lakatos*).

# **Ergebnissensibilität**

- ‐ Da von *Stichprobe(n)* auf die Grundgesamtheit geschlossen wird (Modellannahme), sind Fehlentscheidungen nicht ausgeschlossen.
- Es werden willkürlich (und unabhängig von den Daten) eine Schranke (= **Signifikanzniveau**  $\alpha$ ), und das Verfahren (= *Teststatistik*) gewählt.
- ‐ Ein statistischer Test kann nicht die Wahrheit der Nullhypothese zeigen

# Ergo: *Hypothesentests "beweisen" nichts, sondern falsifizieren (vorläufig) eine Aussage!*

#### **Systematisierung nach Inhalt der Hypothese**

- ‐ *Test für Erwartungswerte, Varianzen, Anteile* von Grundgesamtheiten
- ‐ *Anpassungstests*: Prüft, ob eine Zufallsvariable einer bestimmten Verteilung folgt
- ‐ *Unabhängigkeitstests*: Prüft, ob Zufallsvariablen voneinander unabhängig sind

#### **Systematisierung nach Teststatistik**

- ‐ Z.B. Gauß‐Test, t‐Test, f‐Test, Chi‐Quadrat‐Test
- ‐ **Systematisierung nach Hypotheseninhalt** -  $H_0: x \le x_0$  gegen  $H_1: x \diamond x_0$  einseitiger (rechtsseitiger) Test - H<sub>0</sub>:  $x \ge x_0$  gegen H<sub>1</sub>:  $x \le x_0$  einseitiger (linksseitiger) Test  $H_0$ :  $x = x_0$  gegen  $H_1$ :  $x \neq x_0$  zweiseitiger Test **Eselsbrücke Testrichtung!**

#### **Vorgehensweise (Gauß‐Test)**

Die Testentscheidung basiert auf der (beim parametrischen Test bekannten) Verteilung der Prüfstatistik unter *H0* , aus der man (vorab) ein (Konfidenz‐)Intervall generiert, in das die zu prüfende Größe mit einer (hohen) Wahrscheinlichkeit *1 ‐ α* fällt. Die *Irrtumswahrscheinlichkeit = Signifikanzniveau α*  soll möglichst klein sein, üblich sind: *0,05 ("signifikant"), 0,01 ("hoch signifikant"), 0,001 (höchst signifikant).*

Wenn das Prüfergebnis außerhalb des Vertrauensintervalls *1 – α*, folglich inner‐ halb des Signifikanzniveaus (= Ablehnungsbereich) *α* liegt, wird *H0* abgelehnt.

Schematischer Ablauf (Beispiel Mittelwerttest bei normalverteilter Population, Varianz = 100)

- 1. Aufstellen und Formulierung der Hypothese, z.B. H<sub>0</sub>:  $\mu$  = 500 gegen H<sub>1</sub>: x  $\neq$  500
- 2. Definition des Signifikanzniveaus, z.B.  $\alpha$  = 0,01
- 3. Bestimmung der Testgröße mit geeigneter Teststatistik (hier: Standardisierung der Testvariable, Stichprobenmittelwert = 477, n = 25)

$$
Z = \frac{\overline{X} - \mu_0}{\sigma_{\overline{X}}} = \frac{\overline{X} - \mu_0}{\frac{\sigma}{\sqrt{n}}} = \frac{\overline{X} - \mu_0}{\sigma} \cdot \sqrt{n} = \frac{477 - 500}{10} \cdot 5 = -11.5
$$
  
Streuung, Standardfehler

4. Lokalisierung der kritischen Grenze und Entscheidung über Annahme/Ablehnung (hier: zweiseitiger Test)

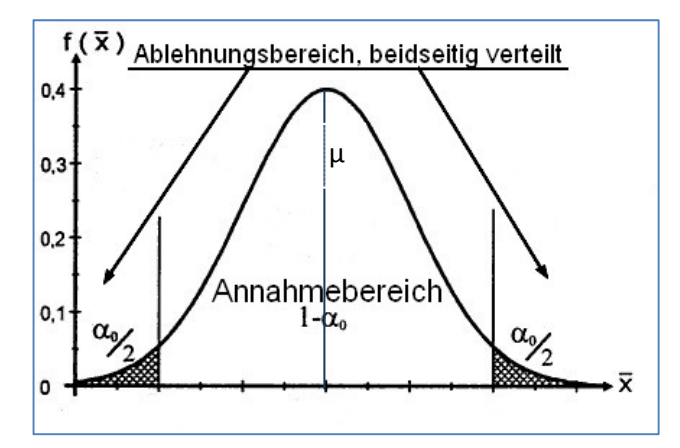

Ablesung in der Tabelle für Quantile der Standardnormalverteilung

$$
z_{1-\frac{\alpha}{2}} = z_{1-\frac{0.01}{2}} = z_{1-\frac{0.01}{2}} = z_{0.995} = 2.58
$$

Weil -2,58 < Annahmebereich < 2,58 =  $|2,58|$ , liegt (wegen  $Z = -11.5$ ) die gezogene Stichprobe außerhalb des Annahmebereichs, deswegen ist die Nullhypothese abzulehnen.

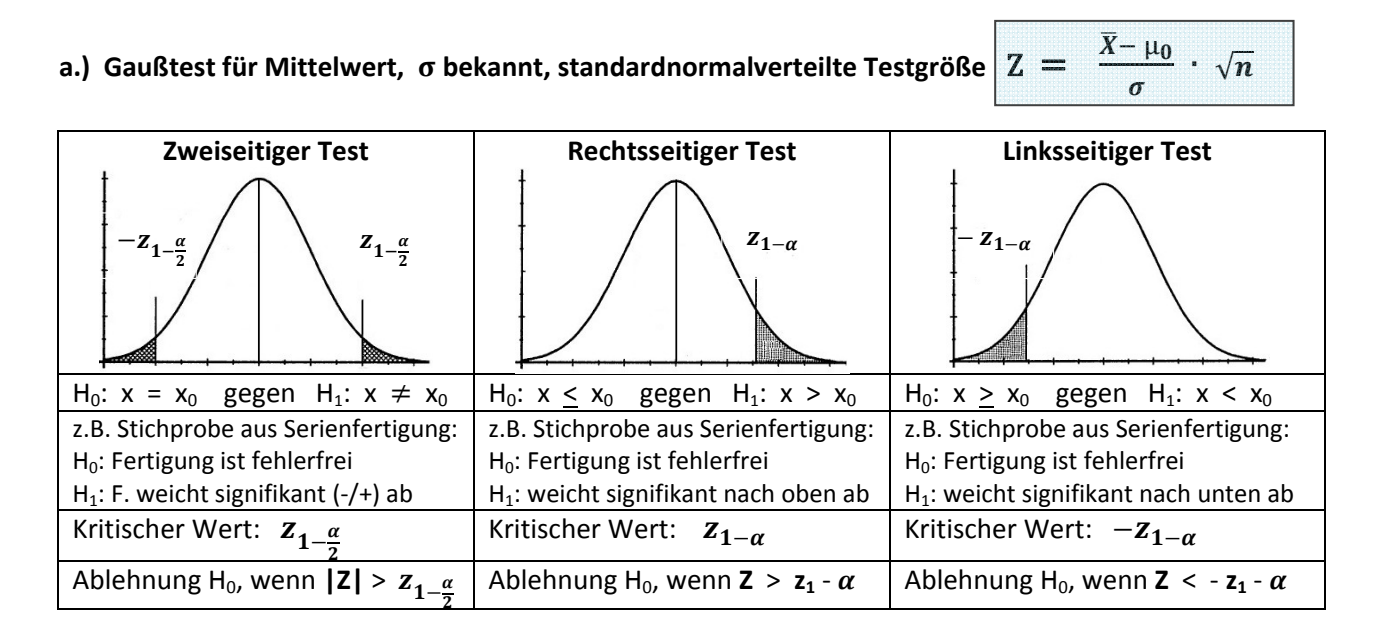

# b.) t-Test für Mittelwert,  $\sigma$  unbekannt, t-verteilte Testgröße $\Big|$  Z  $=\frac{\bar{X}-\mu_0}{S_*} \cdot \sqrt{n}$

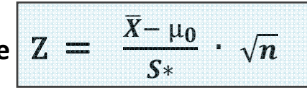

Wegen unbekannter Varianz wird hier die korrigierte Stichprobenstandardabweichung S\* in der Testgröße verwendet. Die Ergebnisse sind t-verteilt, wodurch sich der Annahmebereich gegenüber der Normalverteilung verbreitert - wobei ab  $n > 30$  die Quantile der Normalverteilung eine gute Näherung erreichen. Durch den zentralen Grenzwertsatz kann man mit diesem Verfahren bei großen Stichproben *auch unbekannt verteilte Populationen* testen, dann jedoch unter Verwendung der Quantile der Normalverteilung statt der der t-Verteilung.

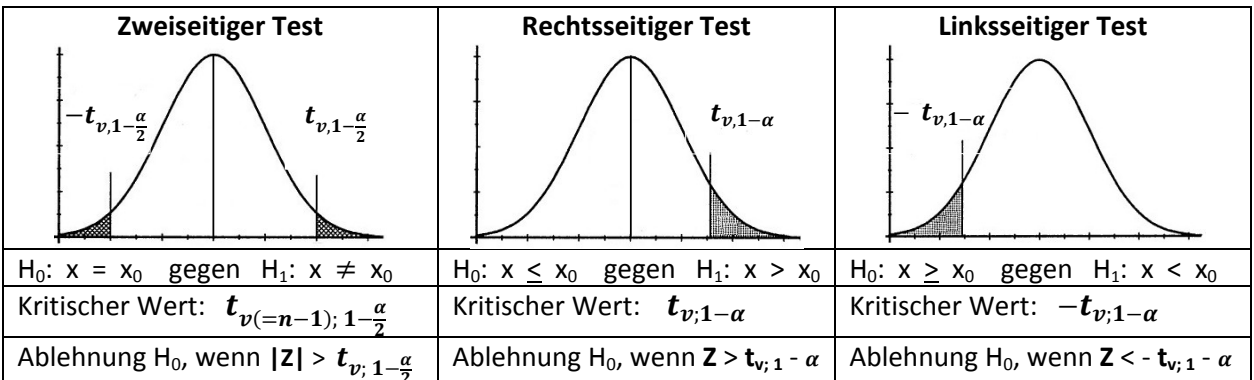

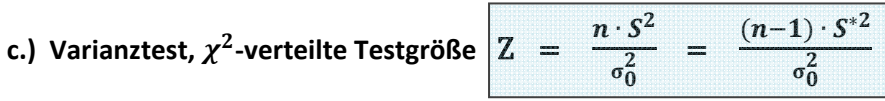

Da die Testgröße ein  $\chi^2$ -verteiltes Ergebnis liefert, sind die Intervallgrenzen nicht mehr symmetrisch. Die Kenntnis des Mittelwertes  $\mu$  der Population ist nicht erforderlich.

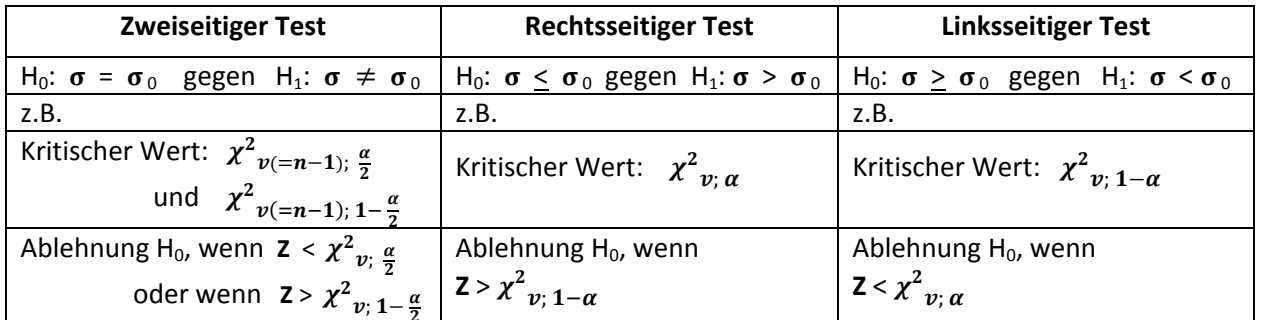

# d.) Zweistichproben-Gaußtest für Mittelwerte, <

standardnormalverteilte Testgröße  $|z|$  =

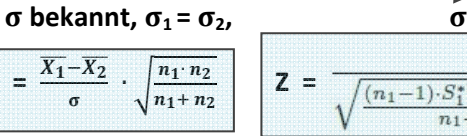

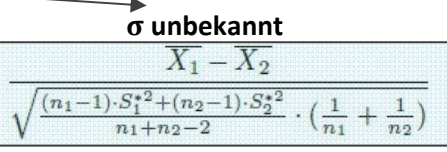

Im Gegensatz zu den oben gezeigten Einstichproben-Tests liegen hier zwei unabhängige (!) Zufallsstichproben aus zwei normalverteilten Teilmengen einer Population vor, die hinsichtlich eines Lageunterschieds beider Mittelwerte getestet werden.

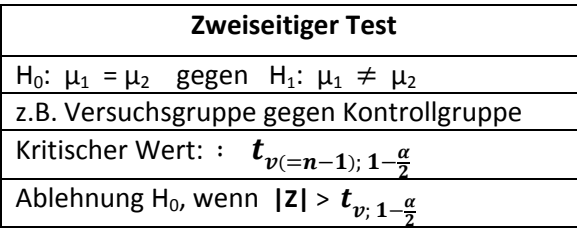

# **e.) Unabhängigkeitstest**

Testet auf Unabhängigkeit (bzw. einen möglichen Zusammenhang) zweier Merkmale X u. Y.

# **Ansatz** *k x m* **‐Kontingenztabelle**

Merkmal *X* hat Ausprägungen *a1 … ak* und Merkmal *Y* hat die Ausprägungen *b1… bm*. Es gelten *i* Zeilen und *j* Spalten.

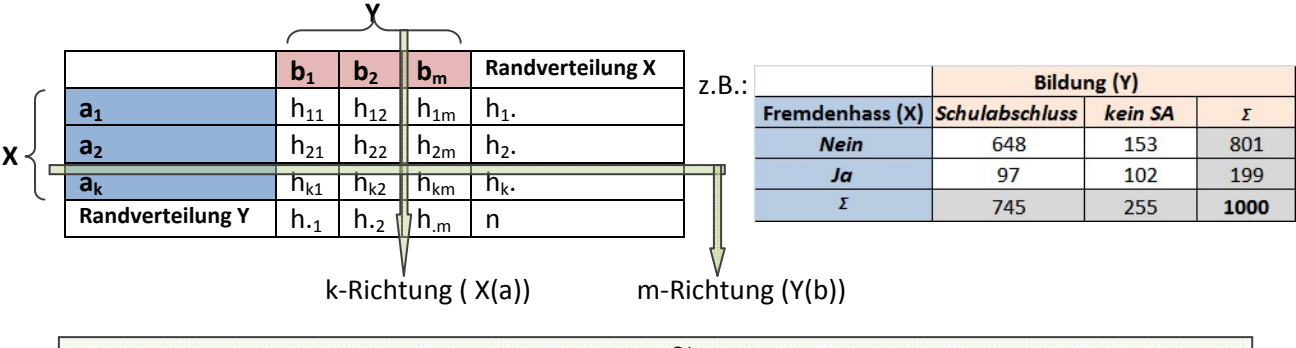

Empirische Unabhängigkeit besteht, wenn  $h_{ii} = \bar{h}_{ii}$ , d.h. die beobachtete Häufigkeit (Ablesung aus der betreffenden Zelle) mit der zu erwartenden Häufigkeit (Zugrundelegung der gegebenen Randsummen bei Gleichverteilung) durchgehend (!) übereinstimmt.

# *Berechnungsbeispiel* ( $h_{11}$  *aus* Tabelle *oben)*:

$$
\tilde{h}_{11} = \frac{hi \cdot hj}{n} = \frac{\text{Zeilensumme} \cdot \text{Spaltensumme}}{\text{Gesamtsumme}} = \frac{hi \cdot hj}{n} = \frac{(h11 + h12) \cdot (h11 + h21)}{n} = \frac{801 \cdot 745}{1000} = 596
$$
  

$$
h_{11} = \text{Algelesener Wert aus der betreffenden Zelle} = 648
$$

Es ergibt sich somit die Aussage, dass für  $h_{11}$  keine Unabhängigkeit besteht. Eine Aussage über den Grad der Abhängigkeit bzw. die Signifikanz ist zunächst nicht gegeben. Bei Unabhängigkeit ( $h_{ij} = \widetilde{h}_{ij}$ ) beinhalten die Randverteilungen alle erforderlichen Informationen. Bei Abhängigkeit reichen die Randinformationen nicht aus, da sich eine Differenz  $h_{ij}$  -  $\widetilde{h}_{ij} \neq 0$  ergibt. Eine weitergehende Quantifizierung liefert der

# $\chi$ <sup>2</sup> ⋅ Unabhängigkeitstest, nichtparametrisch, Testgröße

$$
\chi^2 = \sum_{i=1}^k \sum_{i=1}^m \frac{(h_{ij} - \tilde{h}_{ij})^2}{\tilde{h}_{ij}}
$$

Vereinfachte Formel im Vierfelderfall:

\n

| $\chi^2 = \frac{n \cdot (h_{11} h_{22} - h_{12} h_{21})^2}{h_1 h_2 h_1 h_2}$ |
|------------------------------------------------------------------------------|
| Produkt der                                                                  |
| Randomhäufigkeiten                                                           |

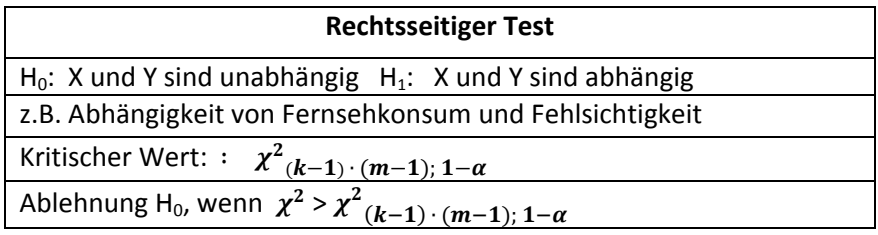

# **Der p‐Wert**

Stellt eine alternative Variante von Hypothesentests dar. Es wird hier die konkrete Wahrscheinlichkeit für einen α - Fehler angegeben. Die Werte werden meist von Computerprogrammen ausgegeben, so dass der Benutzer keine tabellierten kritischen Werte ablesen, sondern nur α und **p** gegenüberstellen muss. **H0 wird genau dann abgelehnt, wenn der** *p***‐Wert <** ࢻ **ist**. Zudem kann unmittelbar auf den Grad der Signifikanz geschlossen werden.

# **Fehlerarten**

- **Fehler 1. Art (** $\alpha$  **Fehler):** Nullhypothese wird abgelehnt, obwohl sie richtig ist. Beispiel: Obwohl die Fertigung normgerecht ist, wird sie zurückgewiesen. Die Wahrscheinlichkeit dafür beträgt (beim einseitigen Test)  $\alpha$ . Nur ein Fehler 1. Art kann über Testdesign kontrolliert werden.
- ‐ **Fehler 2. Art (**ࢼ**‐ Fehler)**: Nullhypothese wird beibehalten, obwohl sie falsch ist. Beispiel: Die Fertigung wird fortgesetzt, obwohl sie von der Norm abweicht. Die Wahrscheinlichkeit dafür ist schwer bzw. gar nicht bestimmbar. Je weiter  $\mu_0$  von μ entfernt ist, desto kleiner wird der ࢼ **– Fehler.** Je größer der Stichprobenumfang, desto kleiner wird  $\beta$ . Reduziert man (die Wahrscheinlichkeit für)  $\alpha$ , erhöht sich die Wahrscheinlichkeit für  $\beta$  (und umgekehrt). Allerdings besteht keine Komplementärbeziehung!

# **Gütefunktion (für Tests für den Erwartunsgwert µ)**

Dient zur Beurteilung der Leistungsfähigkeit eines Tests.